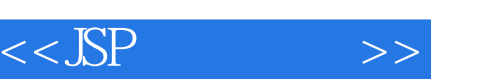

 $<<$ SP  $>>$ 

- 13 ISBN 9787111094579
- 10 ISBN 7111094573

出版时间:2002-1

Jose Annunziato

页数:319

extended by PDF and the PDF

http://www.tushu007.com

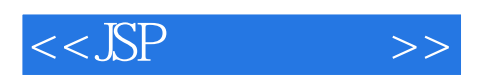

 $J\!S\!P$ 

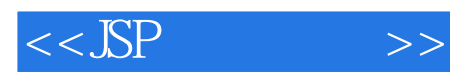

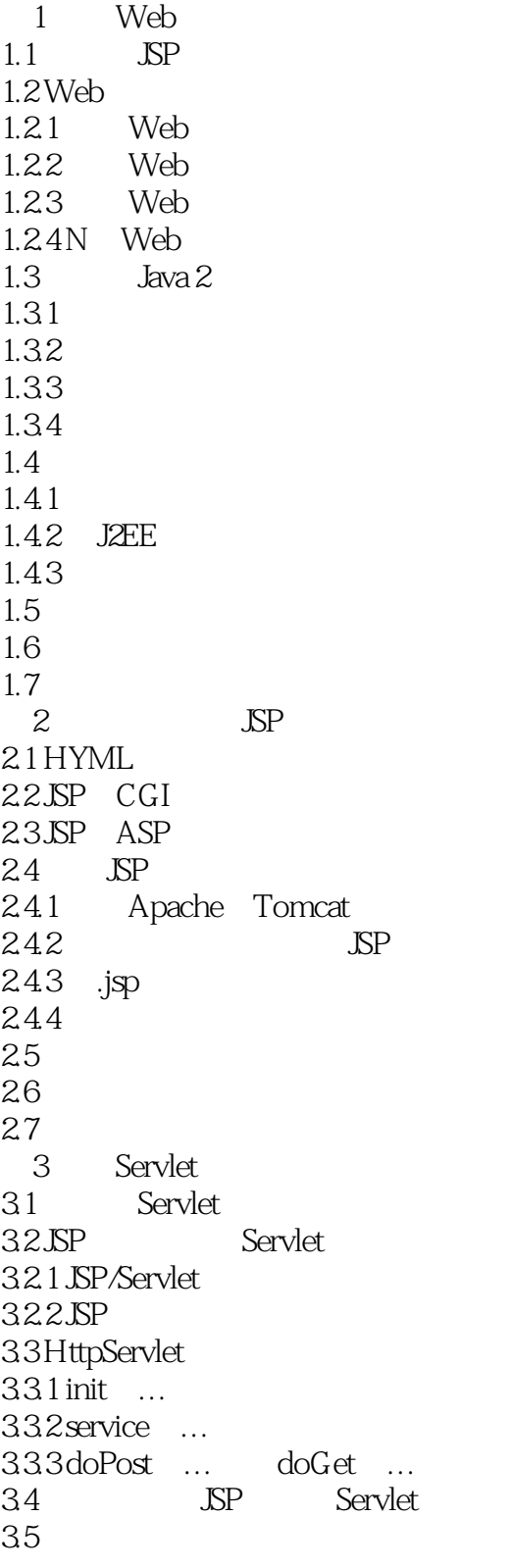

 $<<$ JSP  $>>$ 

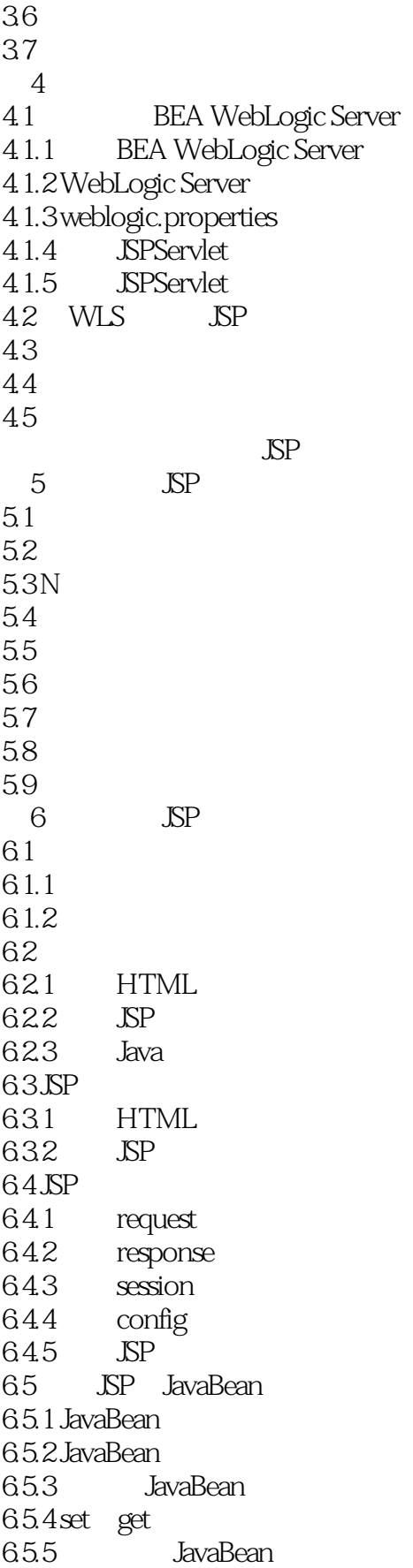

 $<<$ JSP  $>>$ 

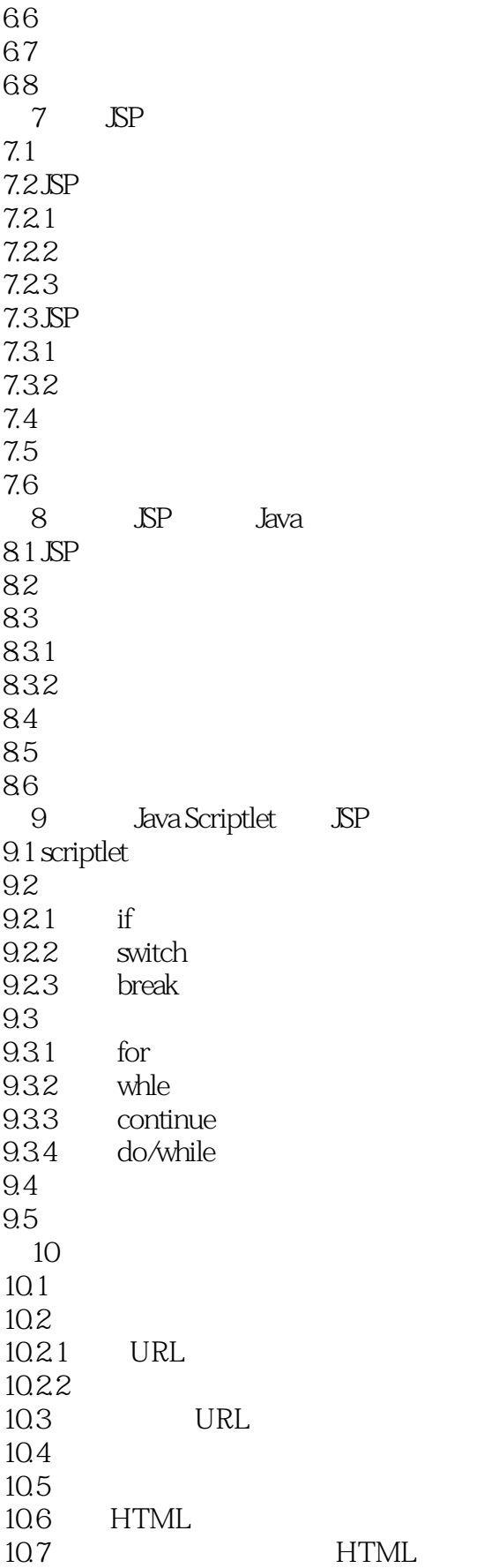

 $<<$ JSP  $>>$ 

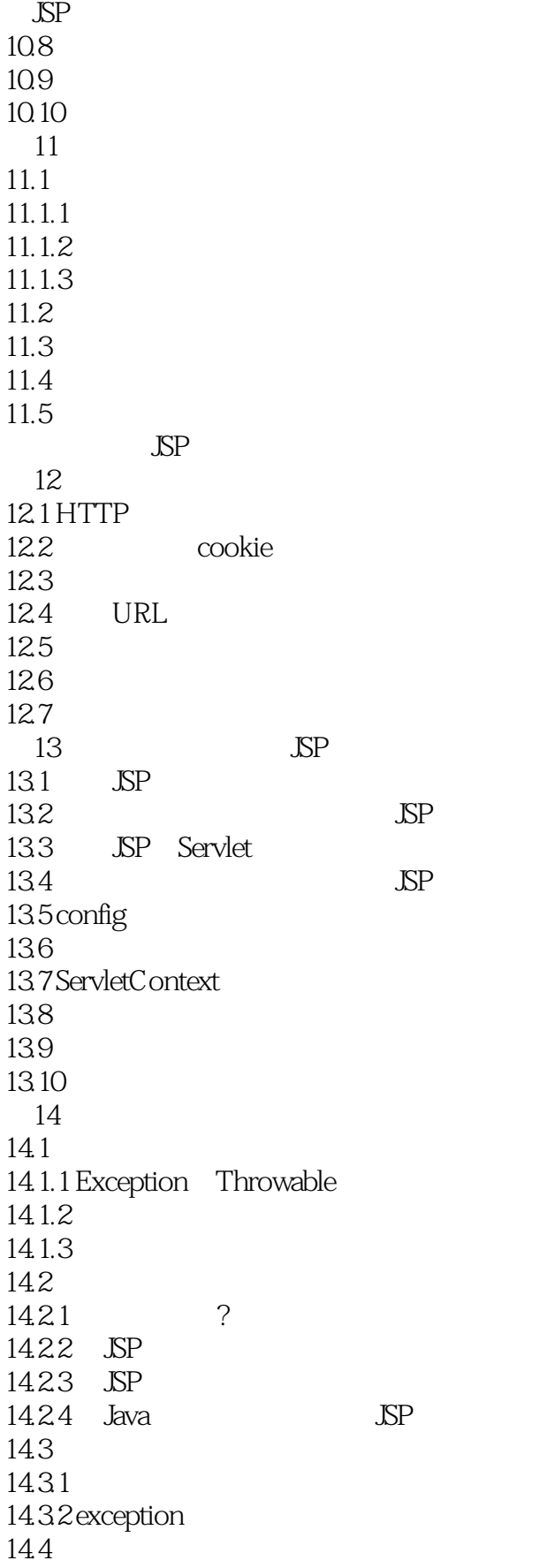

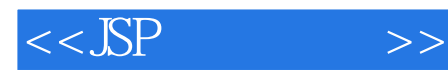

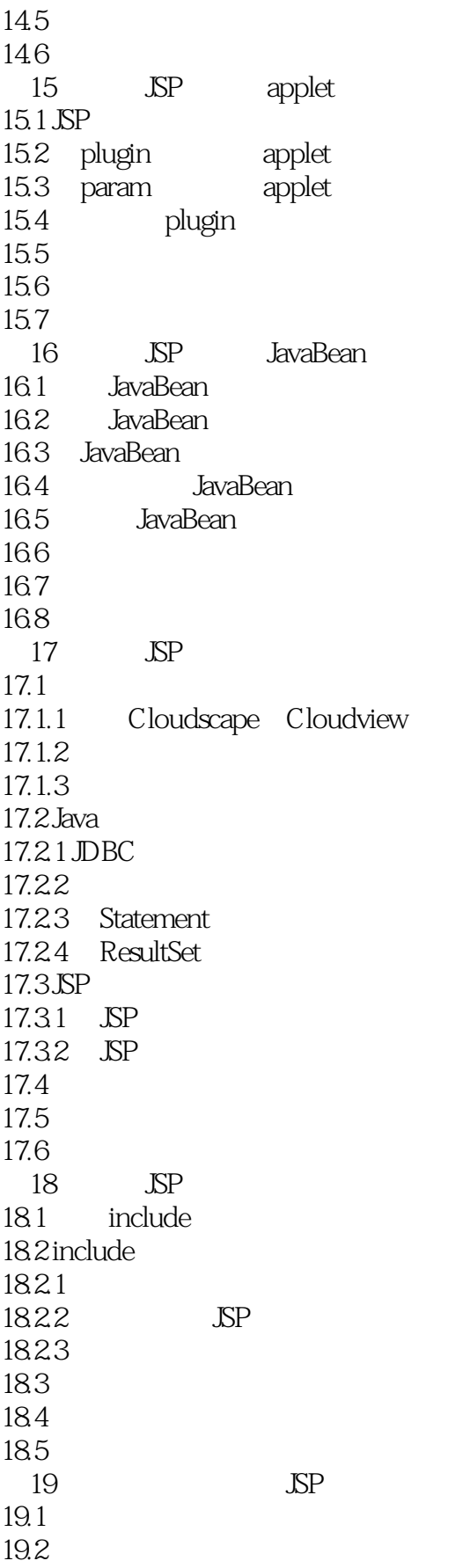

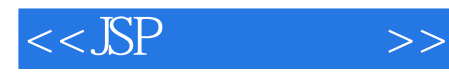

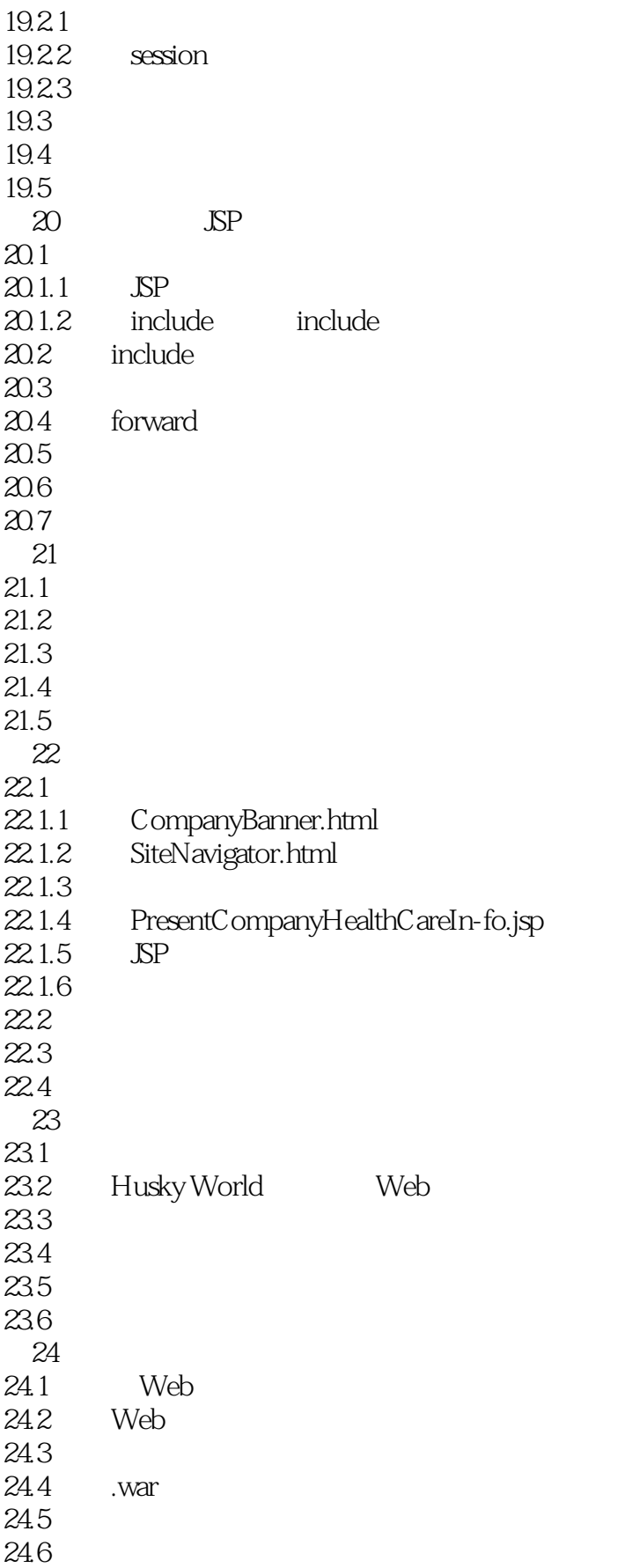

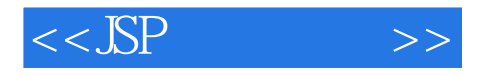

24.7 24.8  $\overline{A}$ 

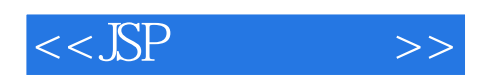

本站所提供下载的PDF图书仅提供预览和简介,请支持正版图书。

更多资源请访问:http://www.tushu007.com